## [https://www.cimbclicks.in.th](https://www.cimbclicks.in.th/)

## 1. คลิ๊ก เข้าสู่ระบบ (Login)

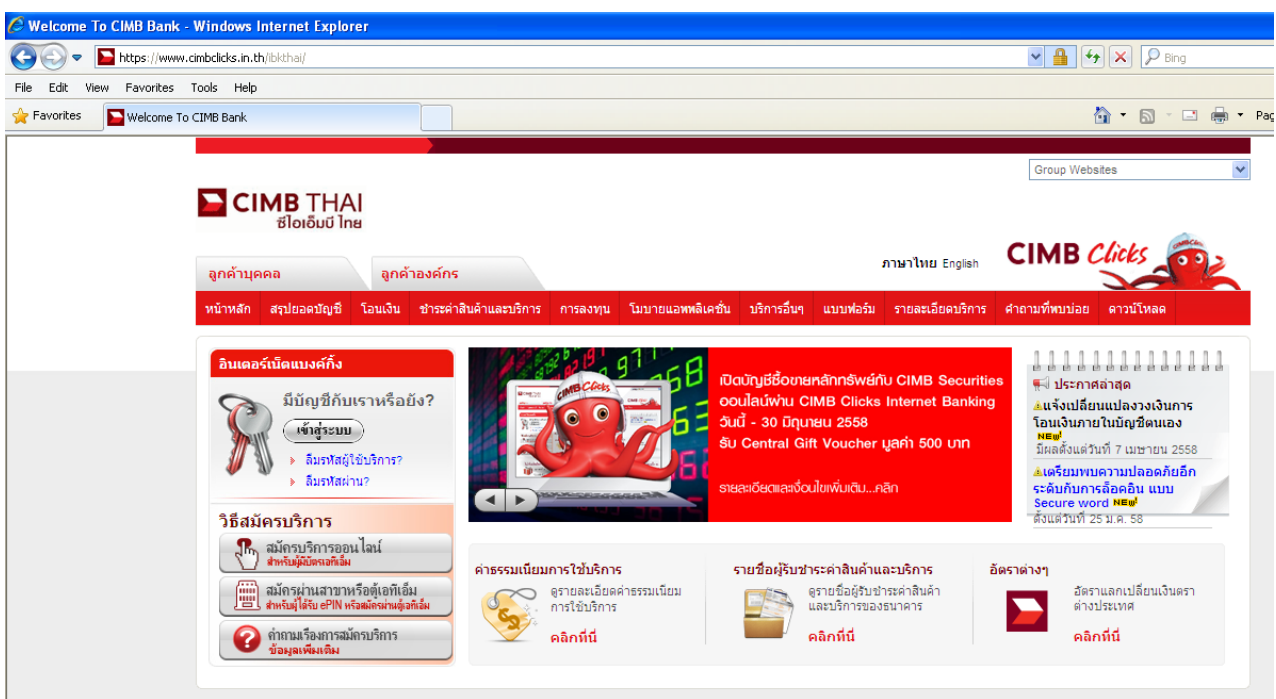

2. ใส่ข้อมูล ชื่อผู้ใช้บริการ Username

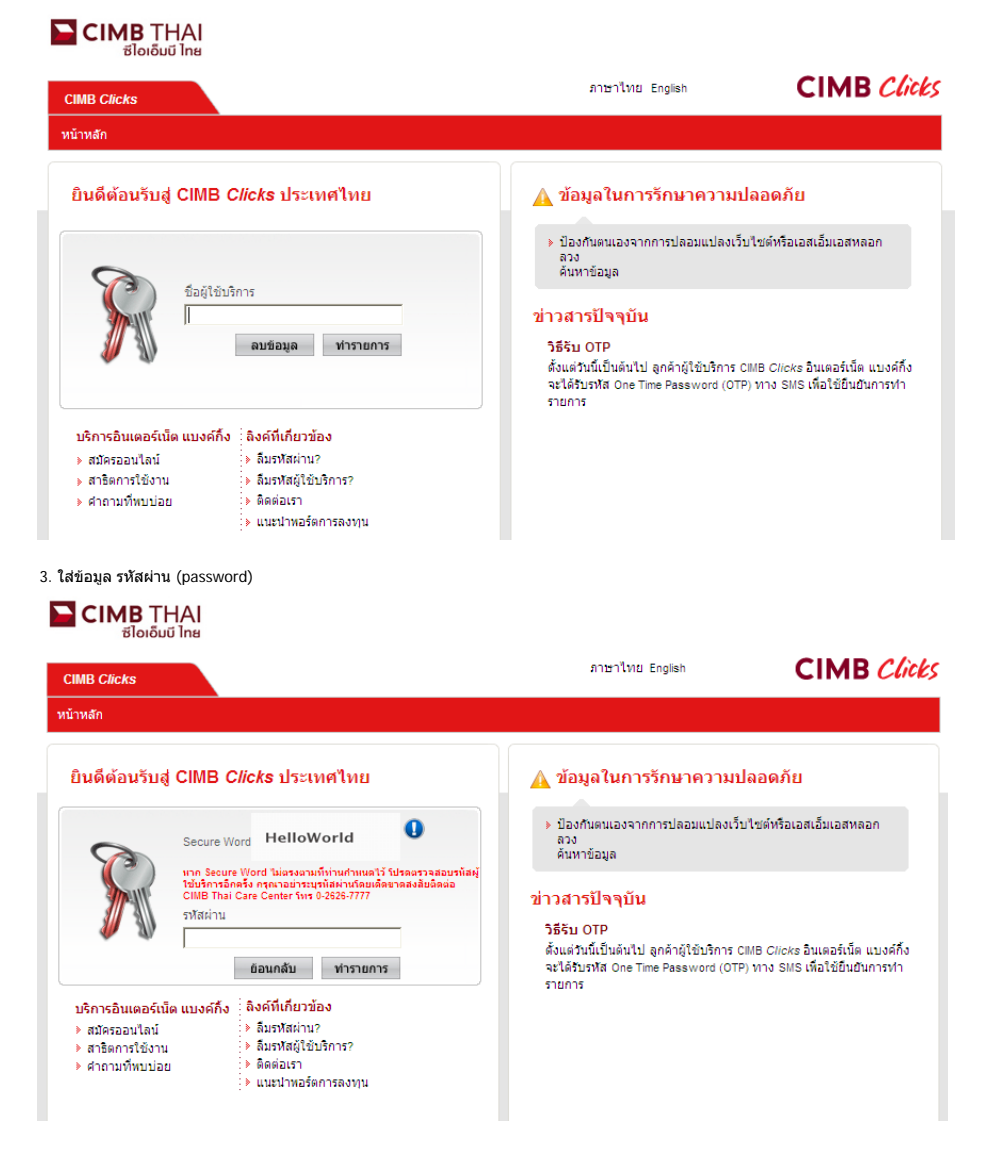